## **How-to articles**

[Add how-to article](https://wiki.akraino.org?createDialogSpaceKey=AK&createDialogBlueprintId=de74aadc-3bf0-49db-b682-beff5e2e0e50)

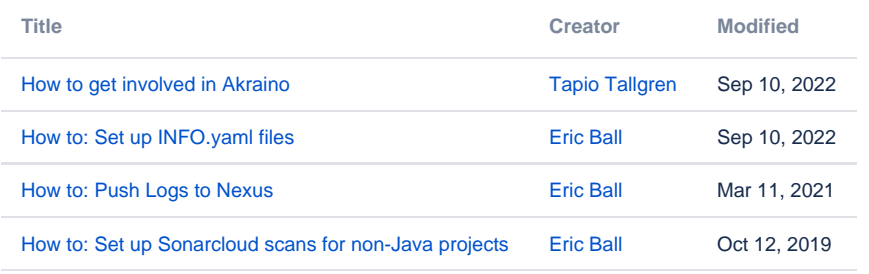